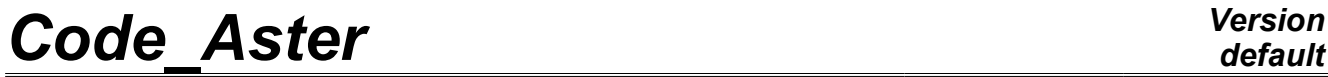

*Responsable : Marc KHAM Clé : U4.44.21 Révision : 841*

## **Operator DEFI\_OBSTACLE**

#### **1 Drank**

To define the geometry of the places of shocks of a telegraphic structure. These places are defined in a plane perpendicular to structure modelled by beams POU D T and POU D E. It is then used by DYNA TRAN MODAL [U4.53.21] for the study of the response of a structure whose displacements are limited by the presence of this obstacle. One can also define the initial section of a structure which one will study progressive wear. In this last case, the concept will be used by MODI OBSTACLE [U4.44.22].

Product a concept of the table\_fonction type.

*Warning : The translation process used on this website is a "Machine Translation". It may be imprecise and inaccurate in whole or in part and is provided as a convenience.*

*Titre : Opérateur DEFI\_OBSTACLE Date : 20/04/2009 Page : 2/5 Responsable : Marc KHAM Clé : U4.44.21 Révision : 841*

### **2 Syntax**

| obstacle = DEFI OBSTACLE |                                  |                          |                                                            |       |
|--------------------------|----------------------------------|--------------------------|------------------------------------------------------------|-------|
|                          | $($ $\blacklozenge$ /TYPE<br>$=$ |                          | "CERCLE",                                                  |       |
| [DEFAULT]                |                                  |                          |                                                            |       |
|                          |                                  | $\sqrt{2}$               | "PLAN Y",                                                  |       |
|                          |                                  | $\sqrt{2}$               | "PLAN Z",                                                  |       |
|                          |                                  | $\sqrt{2}$               | "BI CERCLE",                                               |       |
|                          |                                  | $\sqrt{2}$               | "BI CERC INT",                                             |       |
|                          |                                  | $\sqrt{2}$               | "BI PLAN Y",                                               |       |
|                          |                                  | $\sqrt{2}$               | "BI PLAN Z",                                               |       |
|                          |                                  | $\sqrt{2}$               | "DISCRETE",                                                |       |
|                          |                                  | $\sqrt{2}$               | "CRAYON 900",<br>"CRAYON $^-$ 1300",                       |       |
|                          |                                  | $\sqrt{2}$<br>$\sqrt{2}$ | "GUID A CARTE 900",                                        |       |
|                          |                                  | $\sqrt{2}$               | "GUID A GCONT 900",                                        |       |
|                          |                                  | $\sqrt{2}$               | "GUID A GCOMB 900",                                        |       |
|                          |                                  | $\sqrt{2}$               | "GUID <sup>B</sup> CARTE <sup>-900"</sup>                  |       |
|                          |                                  | $\sqrt{2}$               | "GUID B GCONT 900",                                        |       |
|                          |                                  | $\sqrt{2}$               | "GUID B GCOMB 900",                                        |       |
|                          |                                  | $\sqrt{2}$               | "GUID C CARTE 900",                                        |       |
|                          |                                  | $\sqrt{2}$               | "GUID C GCONT 900",                                        |       |
|                          |                                  | $\sqrt{2}$               | "GUID <sup>-</sup> C <sup>-</sup> GCOMB <sup>-900"</sup> , |       |
|                          |                                  | $\sqrt{2}$               | "GUID <sup>-</sup> D <sup>-</sup> CARTE <sup>-900"</sup> , |       |
|                          |                                  | $\sqrt{2}$               | "GUID D GCONT 900",                                        |       |
|                          |                                  | $\sqrt{2}$               | "GUID D GCOMB 900",                                        |       |
|                          |                                  | $\sqrt{2}$               | "GUID E CARTE 900",                                        |       |
|                          |                                  | $\sqrt{2}$               | "GUID E GCONT 900",                                        |       |
|                          |                                  | $\sqrt{2}$               | "GUID E GCOMB 900",                                        |       |
|                          |                                  | $\sqrt{2}$               | "GUID F CARTE 900",                                        |       |
|                          |                                  | $\sqrt{2}$               | "GUID F GCONT 900",                                        |       |
|                          |                                  | $\sqrt{2}$               | "GUID F GCOMB 900",                                        |       |
|                          |                                  | $\sqrt{2}$               | "GUID A CARSP 900",                                        |       |
|                          |                                  | $\sqrt{2}$               | "GUID B CARSP 900",                                        |       |
|                          |                                  | $\sqrt{2}$               | "GUID C CARSP 900",                                        |       |
|                          |                                  | $\sqrt{2}$               | "GUID D CARSP 900",                                        |       |
|                          |                                  | $\sqrt{2}$               | "GUID E CARSP 900",                                        |       |
|                          |                                  | $\sqrt{2}$               | "GUID F CARSP 900",                                        |       |
|                          |                                  | $\sqrt{2}$               | "GUID A CARTE 1300",                                       |       |
|                          |                                  | $\sqrt{2}$<br>$\sqrt{2}$ | "GUID A GCONT 1300",<br>"GUID A GCOMB 1300"                |       |
|                          |                                  | $\sqrt{2}$               | "GUID B CARTE 1300",                                       |       |
|                          |                                  | $\sqrt{2}$               | "GUID B GCONT 1300",                                       |       |
|                          |                                  | $\sqrt{2}$               | "GUID B GCOMB 1300"                                        |       |
|                          |                                  |                          | "GUID C CARTE 1300",                                       |       |
|                          |                                  |                          | "GUID <sup>-</sup> C <sup>-</sup> GCONT <sup>-1300"</sup>  |       |
|                          |                                  |                          | "GUID C GCOMB 1300",                                       |       |
|                          |                                  |                          | "GUID D CARTE 1300",                                       |       |
|                          |                                  |                          | "GUID D GCONT 1300",                                       |       |
|                          |                                  |                          | "GUID D GCOMB 1300"                                        |       |
|                          |                                  | $\sqrt{2}$               | "GUID E CARTE 1300",                                       |       |
|                          |                                  |                          | "GUID E GCONT 1300",                                       |       |
|                          |                                  | $\sqrt{2}$               | "GUID E GCOMB 1300"                                        |       |
|                          |                                  |                          | "GUID F CARTE 1300",                                       |       |
|                          |                                  |                          | "GUID F GCONT 1300",                                       |       |
|                          |                                  |                          | "GUID F GCOMB 1300"                                        |       |
|                          |                                  |                          | "GUID A CARSP 1300",                                       |       |
|                          |                                  |                          | "GUID B CARSP 1300",                                       |       |
|                          |                                  |                          | "GUID C CARSP 1300"                                        |       |
|                          |                                  | $\sqrt{2}$               | "GUID D CARSP 1300",                                       |       |
|                          |                                  |                          | "GUID E CARSP 1300",                                       |       |
|                          |                                  |                          | "GUID <sup>-F-</sup> CARSP <sup>-1300",</sup>              |       |
| ♦                        | VALE=thetar                      |                          |                                                            | [1 R] |
|                          | $\Diamond$ VERIF='               |                          | FERME',                                                    |       |

*Warning : The translation process used on this website is a "Machine Translation". It may be imprecise and inaccurate in whole or in part and is provided as a convenience.*

*Titre : Opérateur DEFI\_OBSTACLE Date : 20/04/2009 Page : 3/5 Responsable : Marc KHAM Clé : U4.44.21 Révision : 841*

### **3 Operands**

#### **3.1 Operand TYPE**

operand TYPE makes it possible to give:

- the form in the connection wraps clearance of shock by a text among the following: PLAN\_Y, PLAN\_Z, CERCLE, DISCRET, BI\_PLAN\_Y, BI\_PLAN\_Z, BI\_CERCLE and BI\_CERC\_INT ;
- the initial section of structures such as pencils  $CRAYON *$  and the guides GUID  $*$   $*$   $*$  of control rods of the REFERENCE MARKS 900 and 1300 MW.

The obstacles of the type PLAN Y, PLAN Z, CERCLE and DISCRET define the geometry of the places of shock between a mobile structure and an indeformable obstacle. They are traced Ci - below [Figure 3.1-a] according to the selected type.

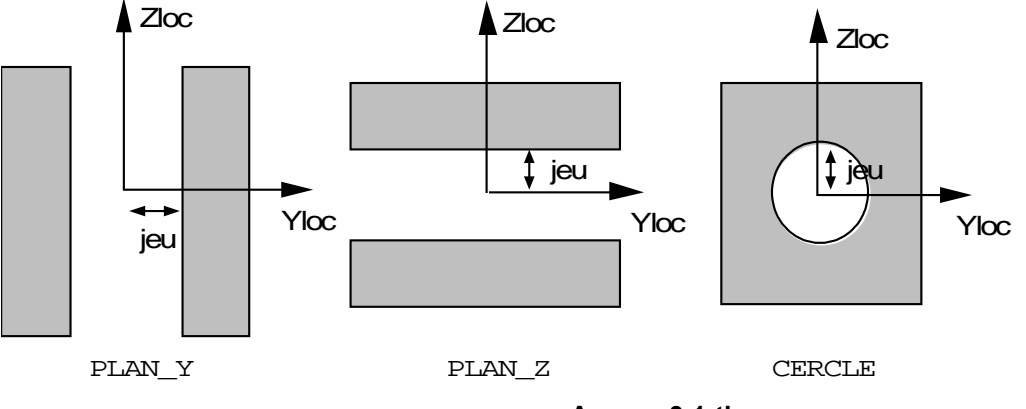

**Appear 3.1-the**

value of clearance and the local coordinate system (Xloc, Yloc, Zloc) will be defined at the time of the use of the obstacle (see operator DYNA\_TRAN\_MODAL [U4.53.21]). The origin of this reference being the place of telegraphic structure considered.

In the case of the obstacle  $TYPE = "DISCRETE",$  it is necessary to specify the curve defining contour and clearance simultaneously, using the key word VALE.

*Warning : The translation process used on this website is a "Machine Translation". It may be imprecise and inaccurate in whole or in part and is provided as a convenience.*

*default*

*Titre : Opérateur DEFI\_OBSTACLE Date : 20/04/2009 Page : 4/5 Responsable : Marc KHAM Clé : U4.44.21 Révision : 841*

Types BI\_PLAN\_Y, BI\_PLAN\_Z, BI\_CERCLE and BI\_CERC\_INT make it possible to define the possible places of contact of telegraphic structure between two nodes NO1 and NO2 belonging each one to a mobile structure. The geometries of connections of plane contact on plane (or rings on circle) are described on the figure [Figure 3.1-b] below.

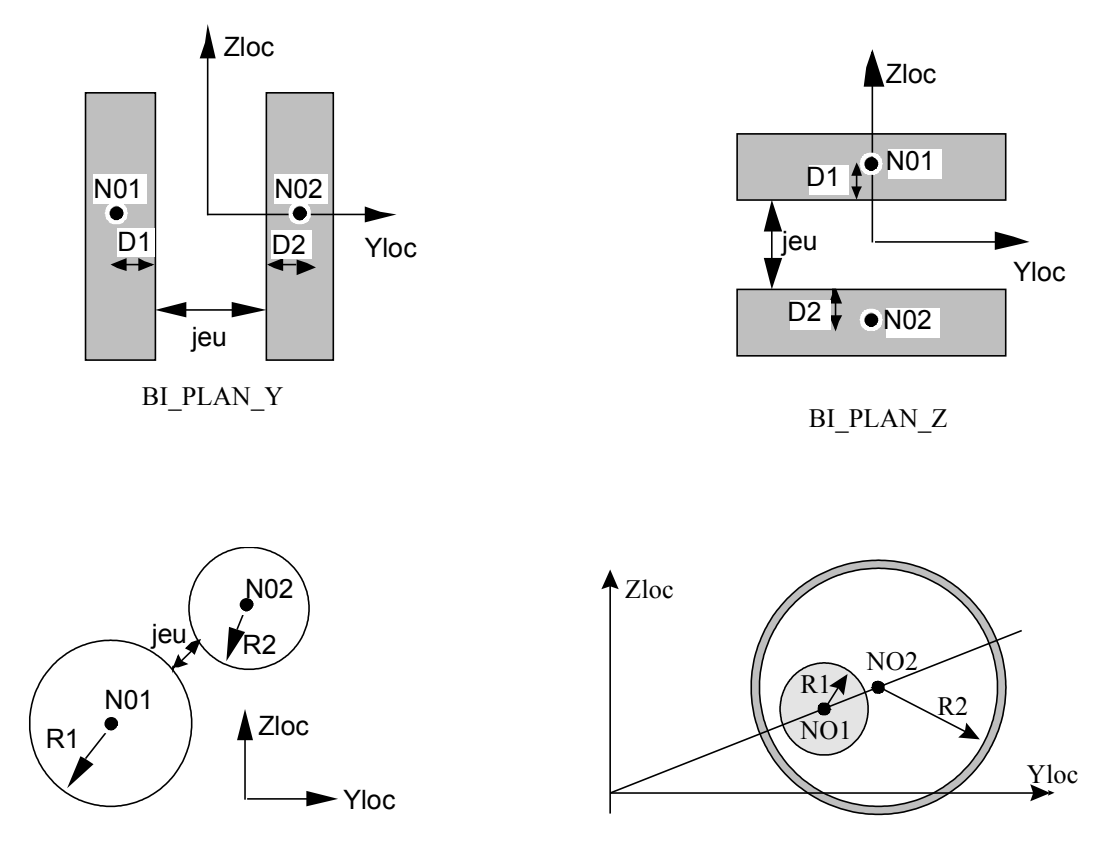

BI\_CERCLE

BI\_CERC\_INT

**Appear 3.1-b**

the value of the thickness of matter surrounding the nodes of shock (D1 and D2 for an obstacle of the type BI\_PLAN\_\*, R1 and R2 for an obstacle of the type BI\_CERCLE or BI\_CERC\_INT) as well as the local coordinate system (Xloc, Yloc, Zloc) are defined at the time of the use of the obstacle, it is - with-to say in operator  $DYNA$  TRAN MODAL [U4.53.21].

Several initial forms, in particular for the study of vibrations of the control rods, are defined. They correspond with the pencil of the various control rods and to their guidance.

*Warning : The translation process used on this website is a "Machine Translation". It may be imprecise and inaccurate in whole or in part and is provided as a convenience.*

*Responsable : Marc KHAM Clé : U4.44.21 Révision : 841*

*Titre : Opérateur DEFI\_OBSTACLE Date : 20/04/2009 Page : 5/5*

*default*

Operand TYPE then makes it possible to define the geometry of a pencil of control rod nine of type REFERENCE MARK 900MW: "CRAYON\_900" or of type REP1300MW: "CRAYON\_1300" ;

and that of the various parts of a guidance of cluster nine: type starting with GUID (GUID  $*$   $*$ ). The three indications which follow GUID respectively make it possible to define:

- the type of pencil of cluster of A with  $F$  which is inside (the channel of guidance is different for each type of pencil);
- the part of the guidance to which the obstacle belongs: CARD if discontinuous guidance; GCONT if continuous guidance; GCOMB if guidance combustible; CARSP if card with increased clearance;
- and the type of engine: 900 if REFERENCE MARK 900MW or 1300 if REFERENCE MARK 1300MW.

#### **3.2 Operands VALE / VERIF**

#### ◊VALE = thetar

In the case of the DISCRETE obstacle the curve should be specified defining contour and clearance simultaneously, using the key word VALE.

thetar is the list of realities making it possible to describe the contour of the obstacle of the DISCRETE type in polar coordinates. One describes the obstacle like a plane curve into polar by giving couples of values, the first being the angle in degrees of 0 with 360°, the second the radius [Figure 3.2-a].

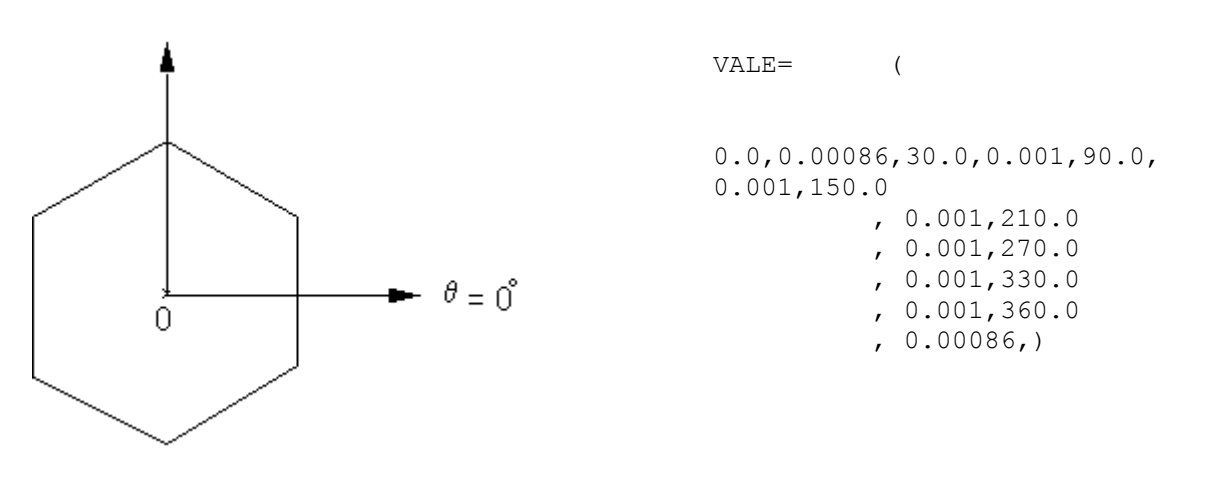

**Appears 3.2-a**

 $\Diamond$ VERIF = "FERME"

Key word making it possible to check if the curve given into polar is well closed.

*Warning : The translation process used on this website is a "Machine Translation". It may be imprecise and inaccurate in whole or in part and is provided as a convenience.*